## **UBII 7.3 (3909187)**

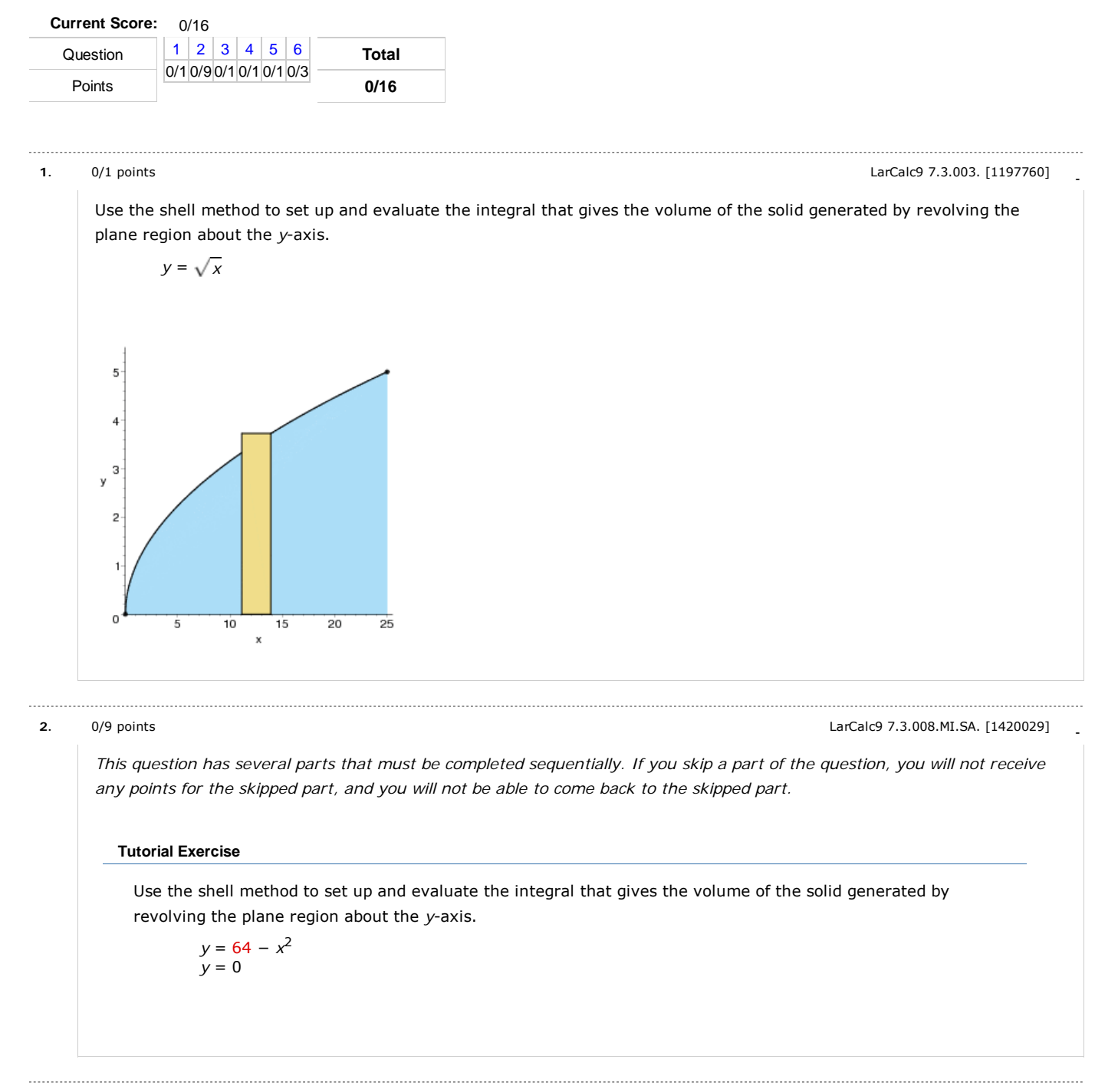

**3.** - 0/1 points LarCalc9 7.3.010. [1197040]

Use the shell method to set up and evaluate the integral that gives the volume of the solid generated by revolving the plane region about the *y*-axis.

*y* = 9*x y* = 18  $x = 0$ 

## **4.** - 0/1 points LarCalc9 7.3.016. [1197075] Use the shell method to set up and evaluate the integral that gives the volume of the solid generated by revolving the plane region about the *x*-axis. *y* = 3 − *x*  $\overline{\mathbf{2}}$ 1  $\frac{x}{5}$ 6  $\overline{7}$ 8 9  $10$  $-1$  $-2$ y  $-3$  $\overline{-4}$  $-5$  $-\epsilon$

**5.** - 0/1 points LarCalc9 7.3.023. [1197596]

Use the shell method to find the volume of the solid generated by revolving the plane region about the line  $x = 9$ .

*y* = 2*x* − *x*<sup>2</sup>  $y = 0$ 

**6.** - 0/3 points LarCalc9 7.3.030.MI. [1241153]

Use the disk *or* the shell method to find the volume of the solid generated by revolving the region bounded by the graphs of the equations about each given line.

(a) the *x*-axis (b) the *y*-axis (c) the line  $y = 10$ *y* = *y* = 0 *x* = 1 *x* = 5 10 *x*2

Assignment Details

Name (AID): **UBII 7.3 (3909187)** Submissions Allowed: **5** Category: **Homework** Code: Locked: **No** Author: **Goldsworthy, William (** bgoldsworthy@soroschool.org **)** Last Saved: **Jun 26, 2013 08:18 PM EDT** Permission: **Protected** Randomization: **Person** Which graded: **Last**

Before due date Question Score Assignment Score Publish Essay Scores Question Part Score Mark Add Practice Button Help/Hints Response **Feedback Settings**

Save Work After due date Question Score Assignment Score Publish Essay Scores Key Question Part Score Solution Mark Add Practice Button Help/Hints Response

Assignment Previewer http://www.webassign.net/v4cgibgoldsworthy@southroyalton.vt/assignme...